## Yellowfinwiki

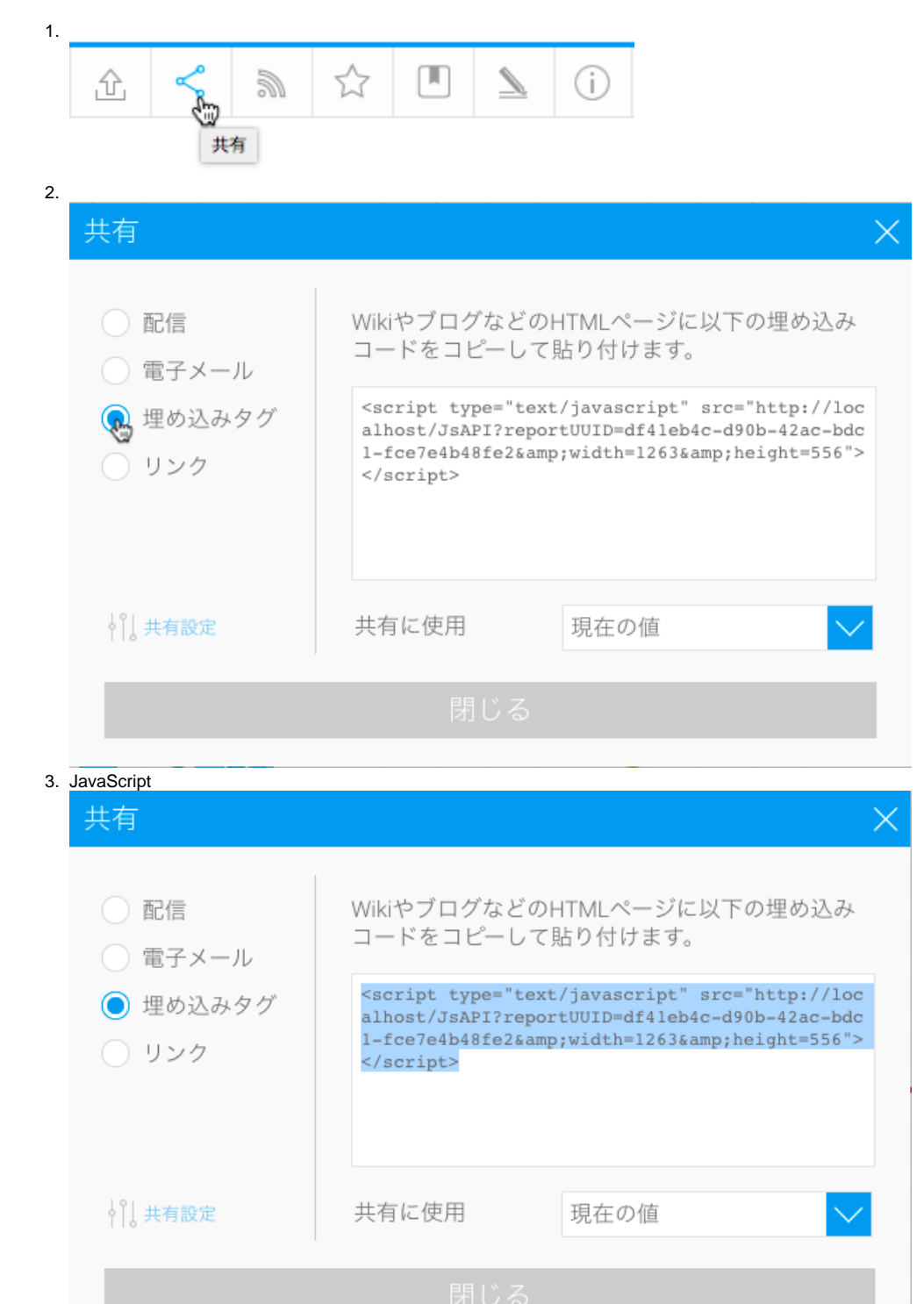

4.

[JavaScript API](https://wiki.yellowfin.co.jp/display/USER72/JavaScript+API)